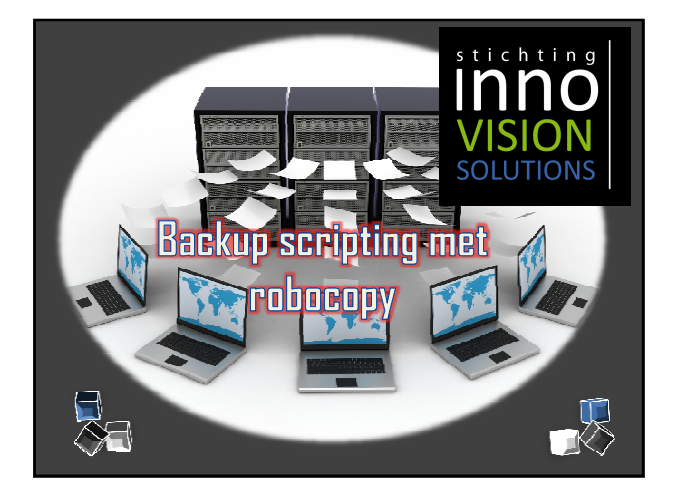

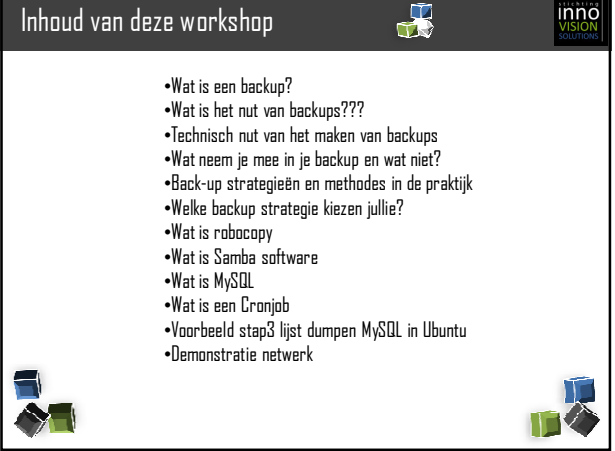

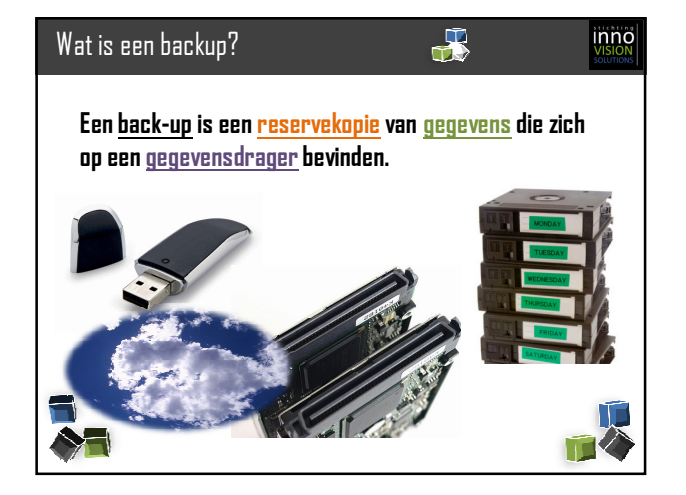

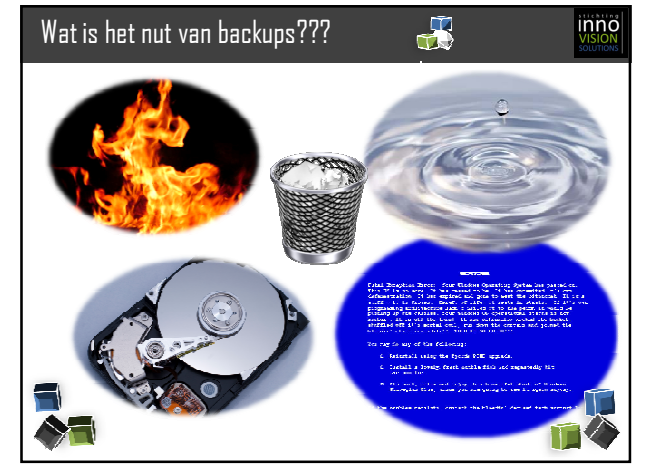

inno

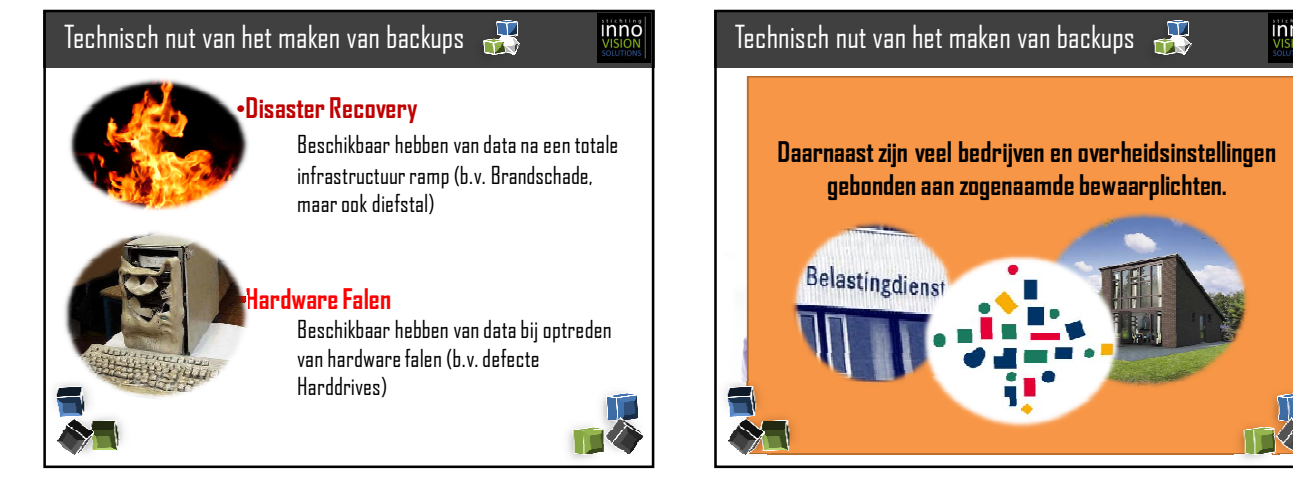

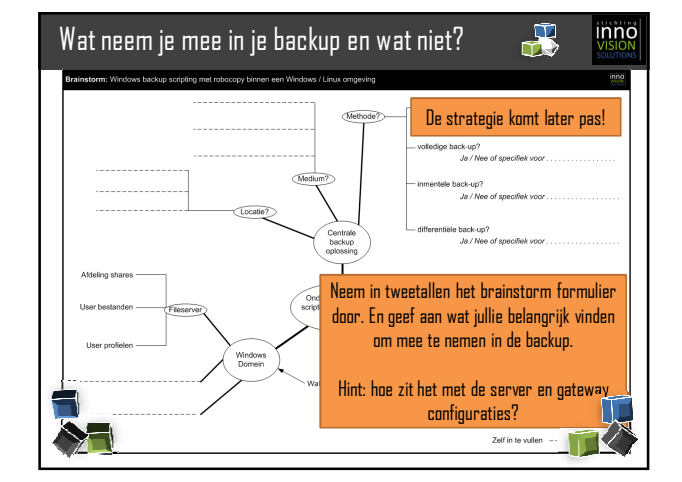

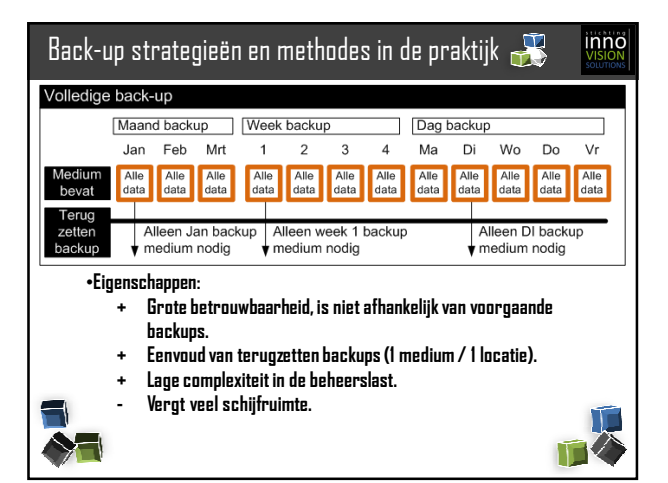

als voor hardware falen).

Het kunnen terugzetten van bestanden die door gebruikers (per "ongeluk") zijn gewist.

2

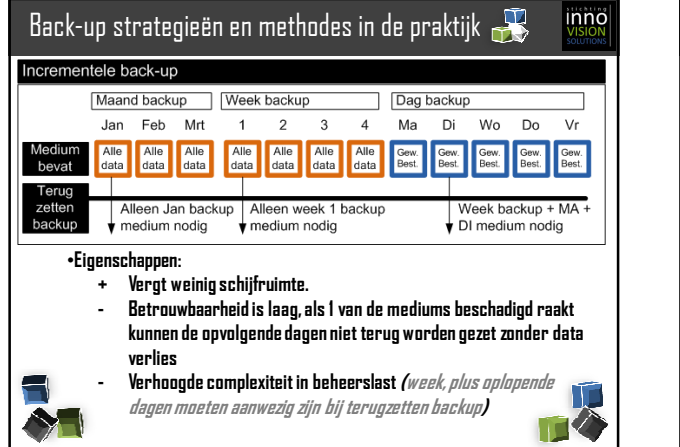

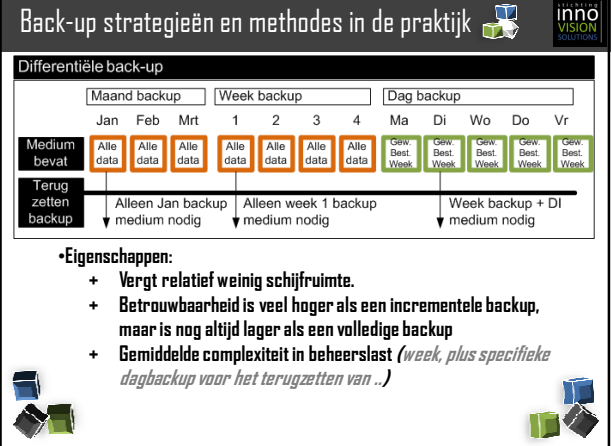

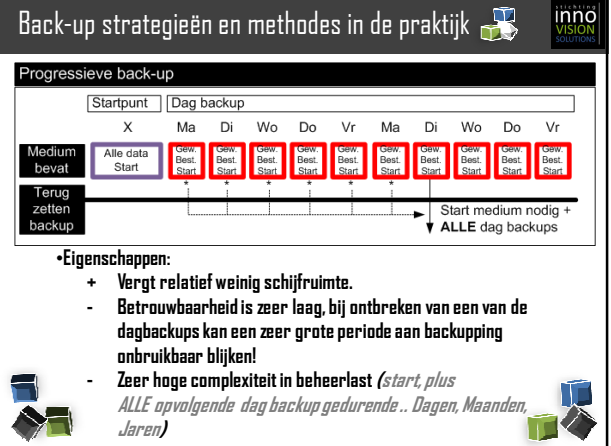

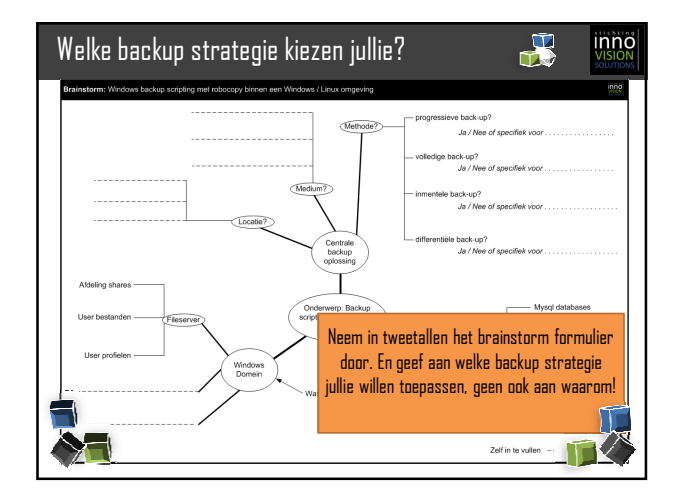

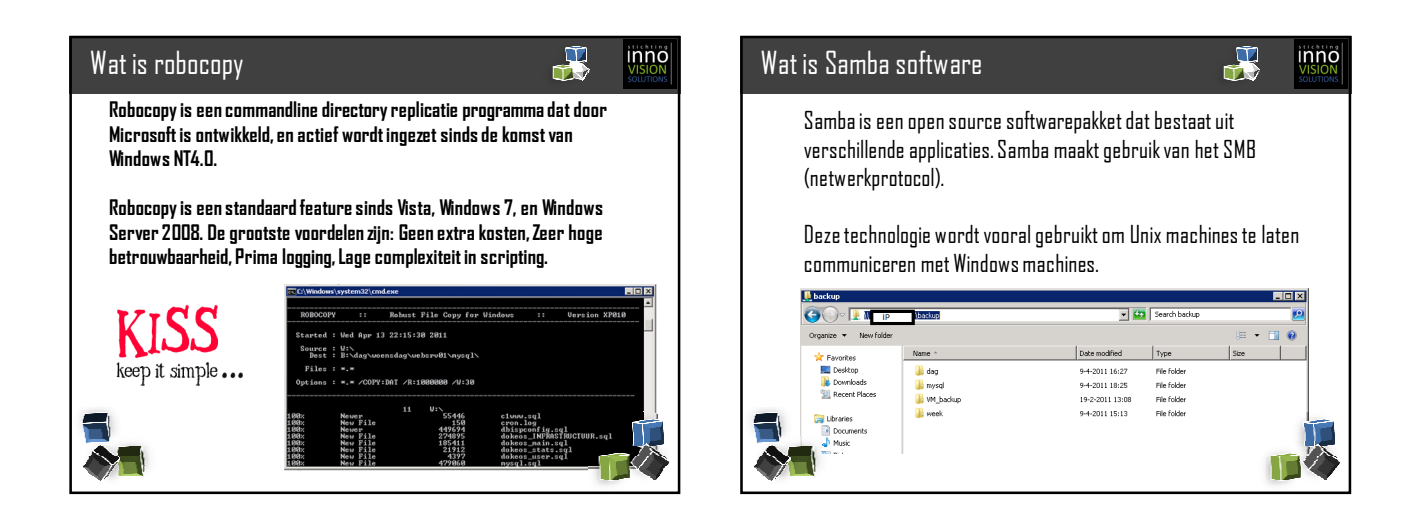

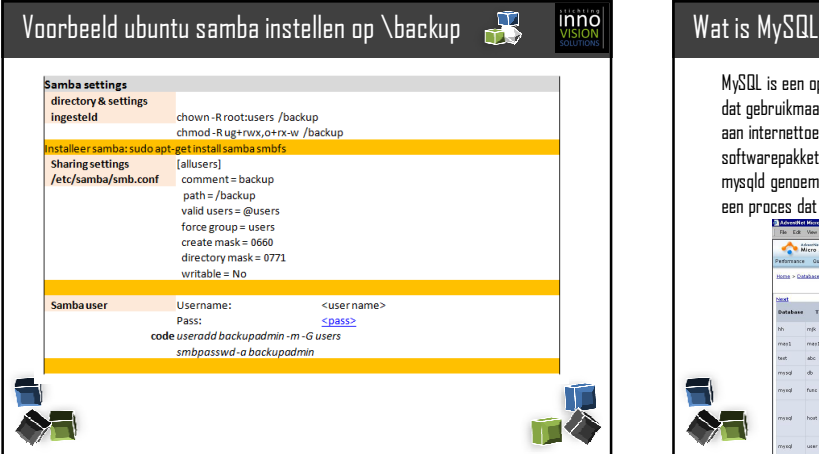

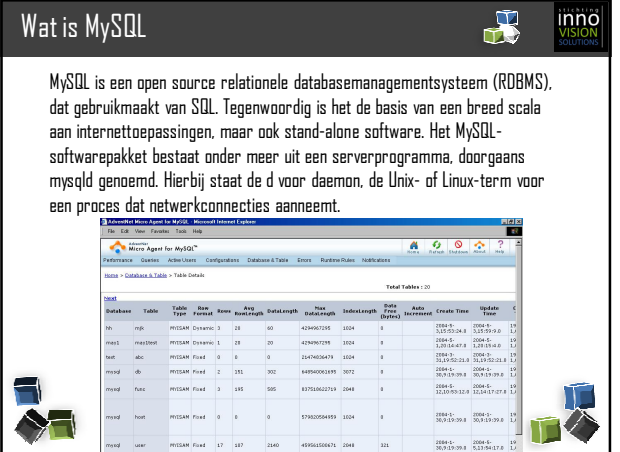

4

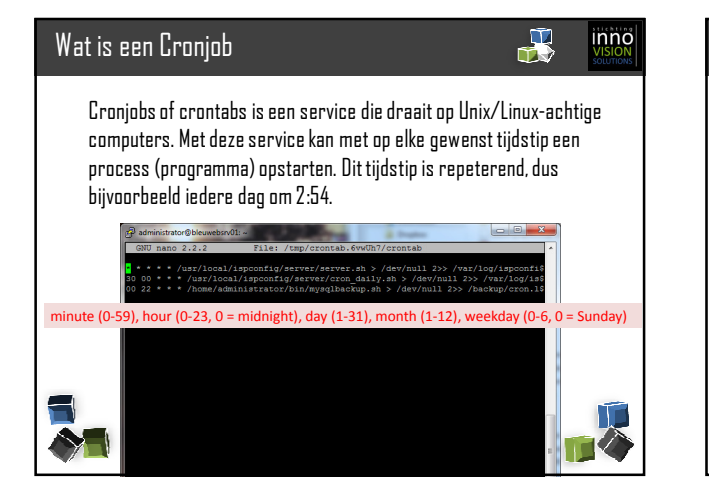

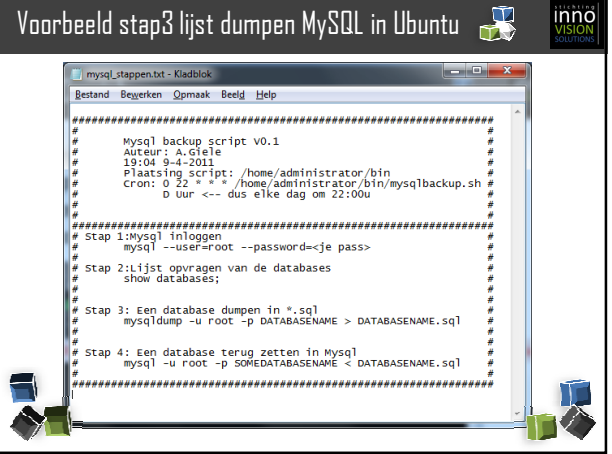

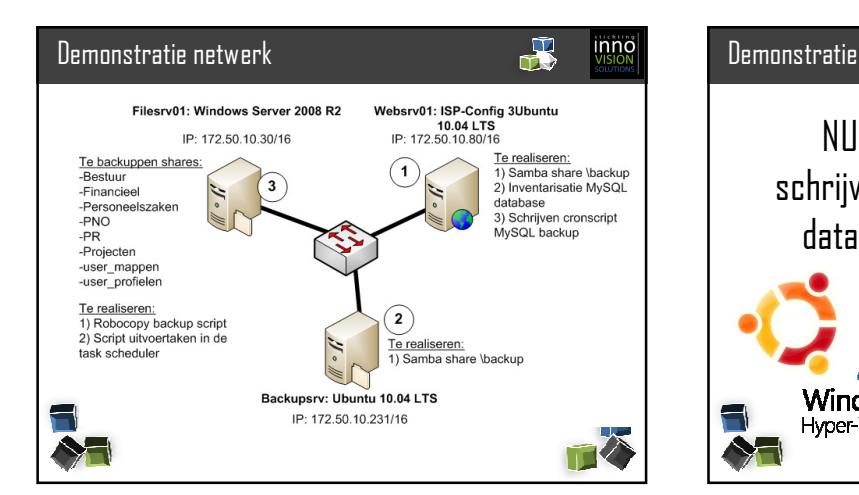

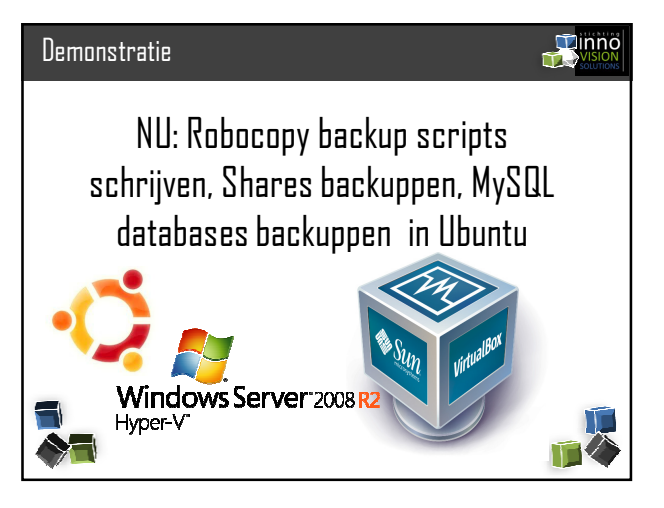